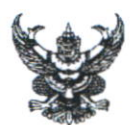

## บันทึกข้อความ

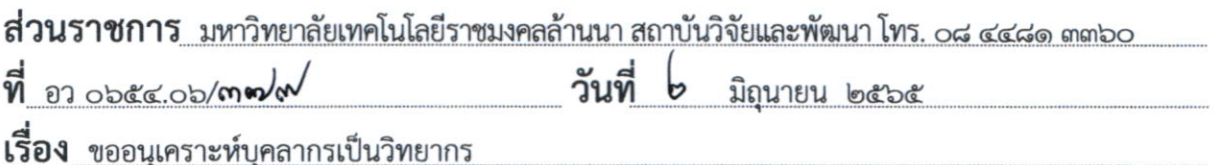

เรียน ผู้อำนวยการสำนักงานบริหารทรัพย์สินและสิทธิประโยชน์

ตามที่มหาวิทยาลัยเทคโนโลยีราชมงคลล้านนา ได้อนุมัติให้ดำเนินโครงการวิจัยเรื่อง "โครงการวิจัยและพัฒนาศักยภาพเศรษฐกิจชีวภาพ เศรษฐกิจหมุนเวียน และเศรษฐกิจสีเขียว ของมหาวิทยาลัยเทคโนโลยีราชมงคลล้านนา ด้วยกระบวนการนวัตกรรมเชิงรุกแบบเปิด ร่วมกับเครือข่าย พันธมิตรจตุรภาคี" ประจำปีงบประมาณ ๒๕๖๕ โดยมี นายตะวัน วาทกิจ เป็นหัวหน้าโครงการ ซึ่งงานวิจัย นี้จะมีคุณค่าต่อมหาวิทยาลัยเทคโนโลยีราชมงคลล้านนา ในด้านกระบวนการส่งเสริมงานวิจัยและนวัตกรรม ที่มีอย่แล้วเพื่อนำไปใช้ประโยชน์ นั้น

สถาบันวิจัยและพัฒนา จึงขอความอนุเคราะห์บุคลากรในสังกัดของท่าน ราย นางสาวอารีวัณย์ อรุณสิทธิ์ ตำแหน่งเจ้าหน้าที่บริหารงานทั่วไป เป็นวิทยากรในการประชุมทำความเข้าใจ เรื่อง "การนำงานวิจัยไปใช้ประโยชน์ในเชิงพาณิชย์และสิทธิประโยชน์ของนักวิจัยในการจดทะเบียน ทรัพย์สินทางปัญญาของมหาวิทยาลัยเทคโนโลยีราชมงคลล้านนา" ระหว่างวันที่ ๖-๗ มิถุนายน ๒๕๖๕ รูปแบบออนไลน์ผ่านระบบ Microsoft teams ทั้งนี้กรุณาส่งแบบตอบรับกลับมายังสถาบันวิจัยและพัฒนา ทางอีเมล sawalee.wilakham@email.com รายละเอียดดังแนบ

จึงเรียนมาเพื่อโปรดพิจารณา

(ผู้ช่วยศาสตราจารย์นพพร พัชรประกิติ) ผู้อำนวยการสถาบันวิจัยและพัฒนา

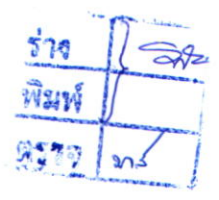